# How to Complete the Artist Inventory Form – New Item

The Artist Inventory Form is used to communicate with the Inventory Committee for all action you would like taken with your artwork.

The Form is found in the member section of the Website: https://www.artisansofmtdora.com/member-login.html

| HOME | ABOUT | WHAT'S NEW? | CLASSES               | BRA-VO                                  | OUR ARTISTS      | SHOP          | EVENTS       | OUR SUPPORTERS | JOIN US |
|------|-------|-------------|-----------------------|-----------------------------------------|------------------|---------------|--------------|----------------|---------|
|      |       | SUPPOR      | T THE ARTS            | NEWSLET                                 | TER CONTAC       | T US M        | IEMBER LOGIN |                |         |
|      |       |             |                       |                                         | et ale           | _             |              |                |         |
|      |       |             |                       | ~~~~~~~~~~~~~~~~~~~~~~~~~~~~~~~~~~~~~~~ |                  | ~             | _            |                |         |
|      |       |             |                       |                                         | •                |               |              |                |         |
|      |       |             |                       | Δri                                     | tisa             | nc            |              |                |         |
|      |       |             | $\boldsymbol{\sigma}$ | 1.                                      | 130              | 1) 9          |              |                |         |
|      |       |             |                       |                                         |                  |               |              |                |         |
|      |       |             |                       |                                         |                  |               |              |                |         |
|      |       |             |                       |                                         |                  | _             |              |                |         |
|      |       |             | Art                   | isans li                                | nventory         | Form          |              |                |         |
|      |       |             |                       |                                         |                  |               |              |                |         |
|      |       | Date        |                       |                                         | Artist Nam       | e *           |              |                |         |
|      |       | 06-28-202   | 23                    | Ē                                       | Korinne C        | arpino        |              | ~              |         |
|      |       | Date        |                       |                                         |                  |               |              |                |         |
|      |       | Email *     |                       |                                         | Enter your       | initials: ABC | *            |                |         |
|      |       | art@korinr  | ecarpinoart.c         | com                                     | ККС              |               |              |                |         |
|      |       |             | •                     |                                         | Please use all ( | CAPITAL LETTE | RS           |                |         |

How to Complete the Form:

- 1. The date will self-populate.
- 2. Use the drop down in the Artist Name to select your name.
- 3. Enter your email address and your 3-initials.
- **4.** In the "What do you want to do" section: select the appropriate option See screen shot of drop-down options below.

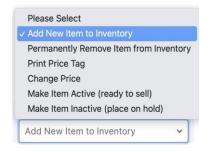

| Artistans     Date     06-28-2023   Date   Constant   Date   International Carpino   Constant   Constant                                                                                                    | JOIN US | OUR SUPPORTERS | P EVENTS<br>MEMBER LOGIN | ARTISTS SHOP              | BRA-VO OU<br>NEWSLETTER | CLASSES<br>ORT THE ARTS | WHAT'S NEW? | ABOUT | HOME |
|----------------------------------------------------------------------------------------------------|---------|----------------|--------------------------|---------------------------|-------------------------|-------------------------|-------------|-------|------|
| Artisans Inventory Form   Date   06-28-2023   Date   Comparing   Comparing   Email*   Enter your initials: ABC*   Inter word initials: ABC*   Mathematical Stress   Mathematical Stress   Mathematical Stress   Mathematical Stress   Date   Date   Enter your initials: ABC*   Mathematical Stress   Mathematical Stress |         |                |                          | Jer-                      |                         |                         |             |       |      |
| Date       Artist Name *         06-28-2023       Korinne Carpino         Date       Femail *         Email *       Enter your initials: ABC *         art@korinnecarpinoart.com       KKC         Please use all CAPITAL LETTERS                                                                                                    |         |                | 5                        | sans                      | grt1                    | Ø                       |             |       |      |
| Date       Artist Name *         06-28-2023       Korinne Carpino         Date       Femail *         Email *       Enter your initials: ABC *         art@korinnecarpinoart.com       KKC         Please use all CAPITAL LETTERS                                                                                                    |         |                |                          | _                         |                         |                         |             |       |      |
| 06-28-2023       Korinne Carpino         Date       Email *         Email *       Enter your initials: ABC *         art@korinnecarpinoart.com       KKC         Please use all CAPITAL LETTERS                                                                                                    |         |                | m                        | ntory Forr                | sans Invo               | Arti                    |             |       |      |
| Date       Email *       art@korinnecarpinoart.com       KKC       Please use all CAPITAL LETTERS                                                                                                    |         |                |                          | Artist Name *             |                         |                         | Date        |       |      |
| Email *     Enter your initials: ABC *       art@korinnecarpinoart.com     KKC       Please use all CAPITAL LETTERS                                                                                                    |         | ~              | ,                        | Korinne Carpino           | <b></b>                 | 023                     | 06-28-20    |       |      |
| art@korinnecarpinoart.com     KKC       Please use all CAPITAL LETTERS                                                                                                    |         |                |                          |                           |                         |                         | Date        |       |      |
| Please use all CAPITAL LETTERS                                                                                                    |         |                | ABC *                    | Enter your initials: A    |                         |                         | Email *     |       |      |
|                                                                                                    |         |                |                          | ККС                       | om                      | nnecarpinoart.c         | art@kori    |       |      |
| What do you want to do? *                                                                                                    |         |                | ETTERS                   | Please use all CAPITAL LE |                         |                         |             |       |      |
|                                                                                                    |         |                |                          |                           | *                       | ou want to do?          | What do y   |       |      |
| Add New Item to Inventory                                                                                                    |         |                |                          |                           | ry 🗸                    | / Item to Invento       | Add New     |       |      |

# In this example the Artist is "Adding New Items to Inventory"

5. Enter the title of the Product. This is 4 descriptive works.

If your product only comes in one size, color or material follow the instructions below in Section A. If not, skip to Section B.

| Cottage Garden Coneflower Print                                                                                                    |                                 |         |
|----------------------------------------------------------------------------------------------------|---------------------------------|---------|
| words such as and / the/ with/ of etc. may be used<br>and do not count                                                                                                    |                                 |         |
| Size of artwork - if no variants. Use inche                                                                                                    | es if appropriate ie: 11"x14"   |         |
| If your item only comes in one size, enter it here. Otherwise leave this blank                                                                                                    |                                 |         |
| Description - *                                                                                                    |                                 |         |
| Description                                                                                                    |                                 |         |
| A delightful scene of a cottage garden for original alcohol ink painting. Matted in a                                                                                                    | an acid free white mat.         | an<br>× |
| A delightful scene of a cottage garden f                                                                                                    | an acid free white mat.         | an      |
| A delightful scene of a cottage garden for original alcohol ink painting. Matted in a Select the most appropriate categories of the select the most appropriate categories of the select the most appropriate categories. | an acid free white mat.<br>gory | an<br>× |
| A delightful scene of a cottage garden for original alcohol ink painting. Matted in a Select the most appropriate categor Type of Art * from the drop down menu.                                                          | an acid free white mat.         | *       |

#### A. Product comes in one size, color or material.

- **1.** Enter the size of the artwork: (Below are examples. If your artwork is measured using a different method, please use it).
  - For wall art, prints, note cards, coasters, etc.: length x wide
  - For jewelry: length x wide of pendants, bracelets, earrings; length of chain, ring size, diameter
  - For 3-D art: height x width x depth; diameter
  - For wearable art (i.e.: baby items): size
- 2. Enter a short description of your artwork. Two sentences. See example below.
- **3. Use the drop-down menus to select Type of Art and Type of Art Detail.** Use what matches most closely to your artwork.
- 4. Enter the Price of the Item using 2 decimal places.
- 5. Enter the Quantity Available
- 6. Do Not check the Box for "does this item have variants"
- 7. Upload an image. This can be a cell phone image.
- 8. Review the information you put in the form for accuracy.

| Yes                  | Do not check this box                     |
|----------------------|-------------------------------------------|
| Optional - Attach yo | ur images here                            |
|                      | Upload a photo (can be from a cell phone) |
|                      | Browse Files                              |
|                      | Drag and drop files here                  |
|                      | Review your form and click submi          |
|                      | Submit                                    |
|                      |                                           |

- 9. Click the Submit Button.
- 10. You will see a confirmation screen:
- 11. If you have additional inventory actions to submit, click the submit another item button.
- 12. If not, you can close out of the screen.

|                                          | Thank You!                     |                                                                                       |
|------------------------------------------|--------------------------------|---------------------------------------------------------------------------------------|
| Your                                     | submission has been receiv     | ved.                                                                                  |
|                                          |                                |                                                                                       |
| We                                       | e appreciate your participatio | on!                                                                                   |
|                                          | Best Regards                   |                                                                                       |
| Y                                        | our E-Commerce Committee       | e                                                                                     |
|                                          | C Submit another item          | You will see this confirmation screen. To en<br>your next item, click on the gray box |
| Now create your own Jotform - It's free! |                                | Create your own Jotform                                                               |

# B. Entering Products with variants, such as, more than one size, color or material.

# EXAMPLES:

- Wall art may be available in both an original and a print in various sizes i.e.: 5"x7", 8"x10", 11"x14" etc.
- A wall art print may be available in different color frames or mats.
- · A pair of earrings that has exactly the same design comes in different colors
- A ring may be available in different sizes
- · A glass votive holder may be available with different color flowers
- · A fused glass angel may come in different colors
- Baby booties may be available in a variety of sizes and colors
- A Tote bag may come in different color or material
- A leather trinket dish may be available with different color insets

### To enter new inventory with variants:

- 1. Follow the instructions on Pages 1 & 2
- 2. LEAVE THE SIZE FIELD BLANK
- 3. Enter a short description of your artwork. See example below.
- 4. Use the drop-down menus to select Type of Art and Type of Art Detail.

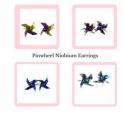

## 5. LEAVE THE PRICE AND QUANTITY FIELDS BLANK

| What do you want to do? *                                                                                                    |
|----------------------------------------------------------------------------------------------------|
| Add New Item to Inventory                                                                                                    |
| Title of Art - Enter ONLY 4 Descriptive Words *                                                                                                  |
| Cottage Garden Coneflower Print                                                                                                    |
| words such as and / the/ with/ of etc. may be used<br>and do not count                                                                           |
| Size of artwork - if no variants. Use inches if appropriate ie: 11"x14"                                                                          |
| If your item only comes in one size, enter it here. Otherwise leave this blank                                                                   |
| Description - *                                                                                                    |
| A delightful scene of a cottage garden featuring pink cone flowers. Print of an original alcohol ink painting. Matted in an acid free white mat. |
|                                                                                                    |
| Select the most appropriate category                                                                                                    |
| Type of Art * from the drop down menu. Type of Art Detail *                                                                                      |
|                                                                                                    |
| Type of Art * from the drop down menu. Type of Art Detail *                                                                                      |

6. Check the Box for "Does this item have variants?"

| Please Select                   | ✓ Please Select                     |
|---------------------------------|-------------------------------------|
| Item Price - if no variants     | Inventory Quantity - if no variants |
| Enter the item price            |                                     |
| Does this item have variations? |                                     |
| Yes                             |                                     |

- 7. A new screen will open. (See below)
- 8. Use the Size, Color or Material column depending on what your product has as an option. In this example, the product comes in different sizes.
- 9. Enter each size or color or material that is available on a separate line.
- **10.** Enter the price per option.
- 11. Enter the Quantity Available per option.

| Size 1  | Enter Color 1  | Material 1 | Price 1 | Qnty 1 |
|---------|----------------|------------|---------|--------|
| 5×7     |                |            | 29.00   | 5      |
| Size 2  | Enter Color 2  | Material 2 | Price 2 | Qnty 2 |
| 8×10    |                |            | 35.00   | 4      |
| Size 3  | Enter Color 3  | Material 3 | Price 3 | Qnty 3 |
| 11×14   |                |            | 49.0(   | 3      |
| Size 4  | Enter Color 4  | Material 4 | Price 4 | Qnty 4 |
| Size 5  | Enter Color 5  | Material 5 | Price 5 | Qnty 5 |
|         |                |            |         |        |
| Add mor | re variations? |            |         |        |

12. If you need more lines, click on the box under "Add more variants?"

**13. Upload an image**. This can be a cell phone image.

## 14. Check your field entries for accuracy

15. Click Submit.

| Yes                                 |
|-------------------------------------|
| Optional - Attach your images here  |
|                                     |
| Browse Files                        |
| Drag and drop files here            |
| When you are finished, click Submit |
| Submit                              |
|                                     |

| Thank You!                                                                                                  |
|----------------------------------------------------------------------------------------------------|
|                                                                                                    |
|                                                                                                    |
| Your submission has been received.                                                                          |
|                                                                                                    |
| We appreciate your participation!                                                                           |
| Best Regards                                                                                                |
| Your E-Commerce Committee                                                                                   |
|                                                                                                    |
| C Submit another item You will see this confirmation screen. To entry your next item, click on the gray box |
| your next term, click on the gray box                                                                       |
| Now create your own Jotform - It's free! Create your own Jotform                                            |

## 16. You will see a confirmation screen.

**17. If you have additional inventory actions to submi**t, click the submit another item button.

**18.** If not, you can close out of the screen.